GPU-accelerated libraries

### **CUBLAS & CURAND**

Шевченко Александр, APC

#### Постановка задачи

Требуется найти максимальное по модулю собственное число матрицы и соответствующий собственный **Вектор** 

$$
\lambda \in eig(A) \Leftrightarrow \exists x : Ax = \lambda x
$$

Истоки: оценки спектра оператора, вычислительная математика, ...

#### Методика решения

Упорядочим все собственные числа по убыванию\*:

$$
|\lambda_1| > |\lambda_2| \ge |\lambda_3| \ge ... \ge |\lambda_n|
$$

Разложим любой вектор по собственным векторам\*\*:

$$
x = C_1 a_1 + C_2 a_2 + \dots + C_n a_n
$$
  
\n
$$
A^k x = C_1 \lambda_1^k a_1 + C_2 \lambda_2^k a_2 + \dots + C_n \lambda_2^k a_n
$$
  
\n
$$
= \lambda_1^k \left( C_1 a_1 + C_2 \left( \frac{\lambda_2}{\lambda_1} \right)^k a_2 + \dots + C_n \left( \frac{\lambda_n}{\lambda_1} \right)^k a_n \right)
$$
  
\n
$$
A^k x \approx C_1 a_1 \lambda_1^k \qquad \lim_{k \to \infty} \left( \frac{\|A^k x\|}{C_1 |\lambda_1|^k \|a_1\|} \right) = 1
$$

#### Методика решения

#### Алгоритм:

• Начальное приближение  $x_0: ||x_0||=1$ 

$$
y_k = Ax_{k-1} \qquad x_k = \frac{y_k}{\|y_k\|}
$$

• Итерации продолжать до тех пор, пока не наступит установление\* вектора.

$$
\|x_{k+1} - x_k\| < \varepsilon
$$

• Собственное значение можно найти по формуле:

$$
\lambda_1 \approx \frac{x_k^T A x_k}{x_k^T x_k}
$$

## Что нужно?

- Сгенерировать матрицу и начальный вектор
- Сделать функцию, которая будет делать итерации
	- Умножение матрицы на вектор
	- Линейные комбинации векторов
	- Вычисление нормы
	- Вычисление скалярного произведения
- Сделать функцию, которая после итераций вычислит собственное число

#### Простенькие CUDA ядра?!

## Библиотеки

- Поставляются с SDK, почти бесплатны
- «Привычны»
- Основной принцип работы:
	- Инициализировать контекст

cublasCreate(&cublasHandle);

Провести требуемые вычисления

cublasSnrm2(cublasHandle, n, y, 1, &norm)

cublasSdot(cublasHandle, n, x, 1, y, 1, &num)

Удалить контекст

cublasDestroy(cublasHandle);

## **Функции CUBLAS**

cublasStatus cublas<T>function(cublasHandle\_t handle, ...) + дополнительные «обслуживающие» функции

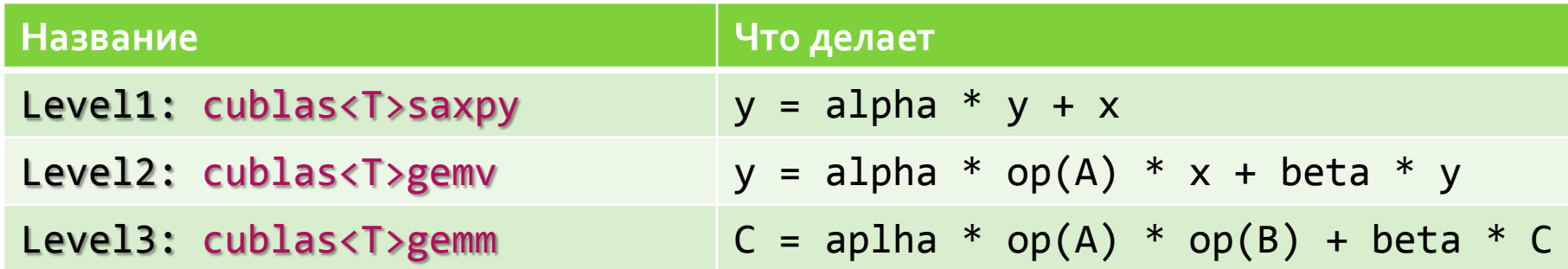

#### Измерение времени в Linux + CUDA

```
cudaEvent_t start, stop;
cudaEventCreate(&start);
cudaEventCreate(&stop);
cudaEventRecord(start, 0);
//Some calculation
//
//It may take a lot of time
//
//And lines of code =)
cudaEventRecord(stop, 0);
cudaEventSynchronize(stop);
float elapsedTime; //in milliseconds
cudaEventElapsedTime(&elapsedTime, start, stop);
cudaEventDestroy(start);
cudaEventDestroy(stop);
```
## Демонстрация программы

### Результаты работы

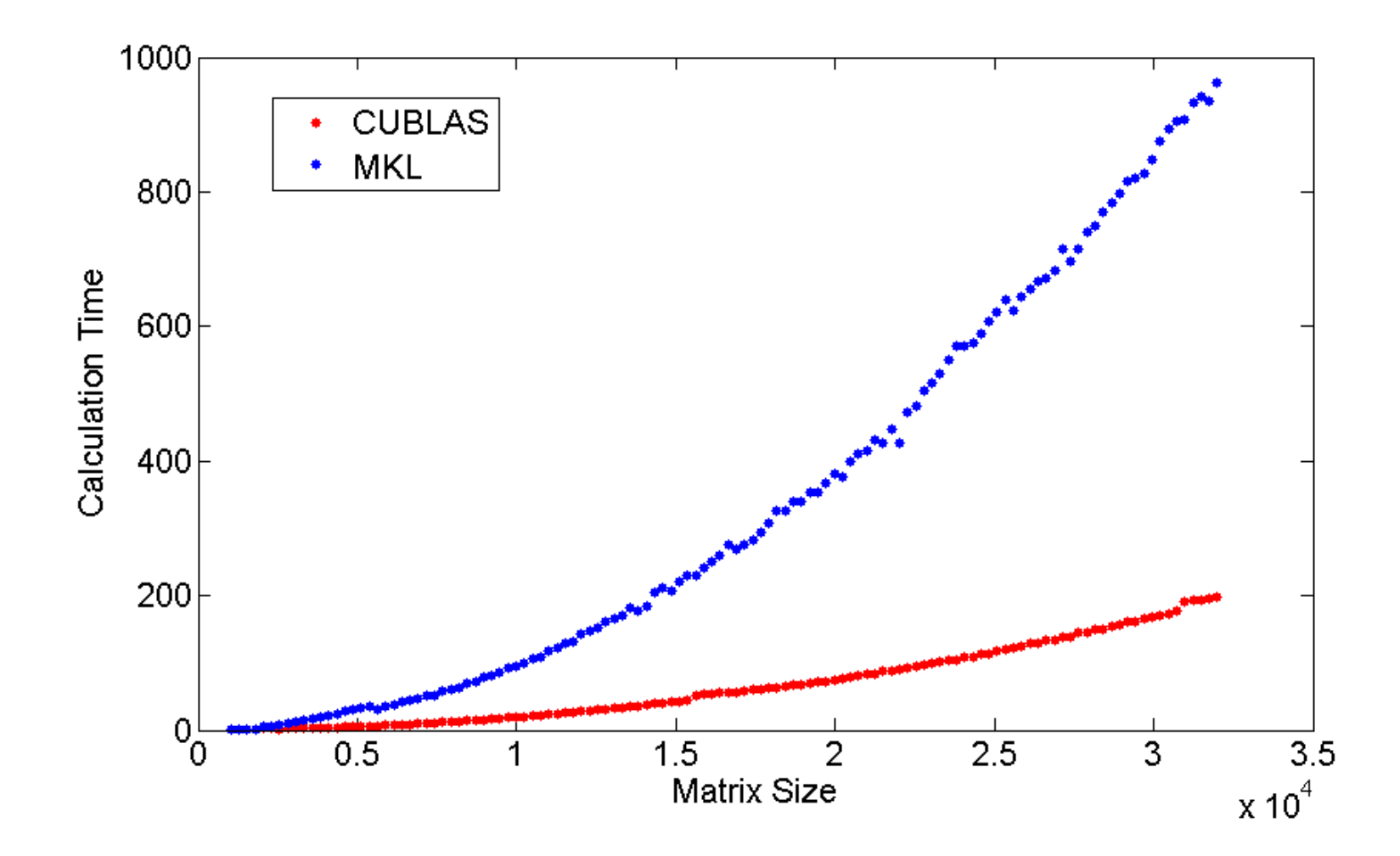

#### Результаты работы

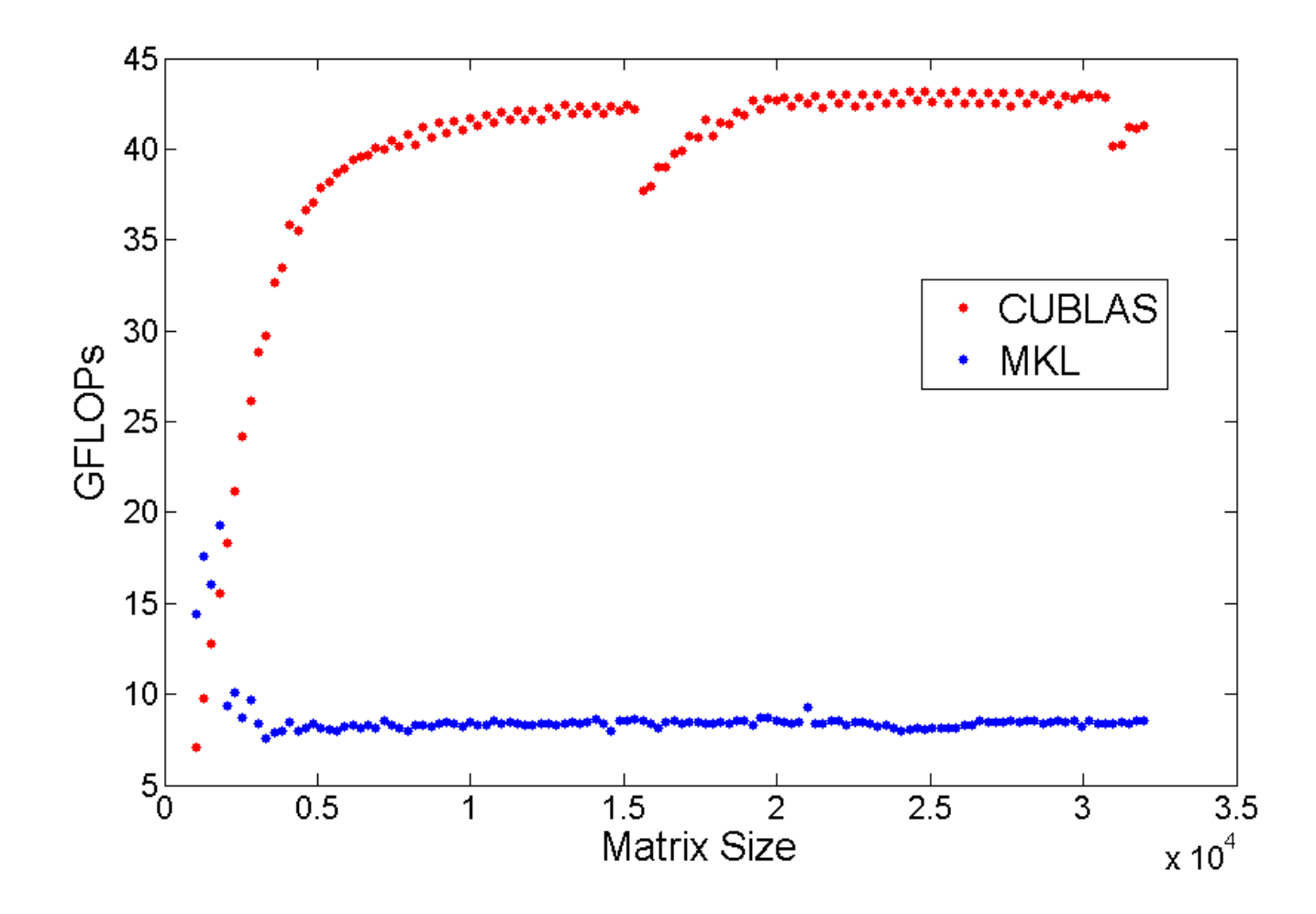

## Результаты работы

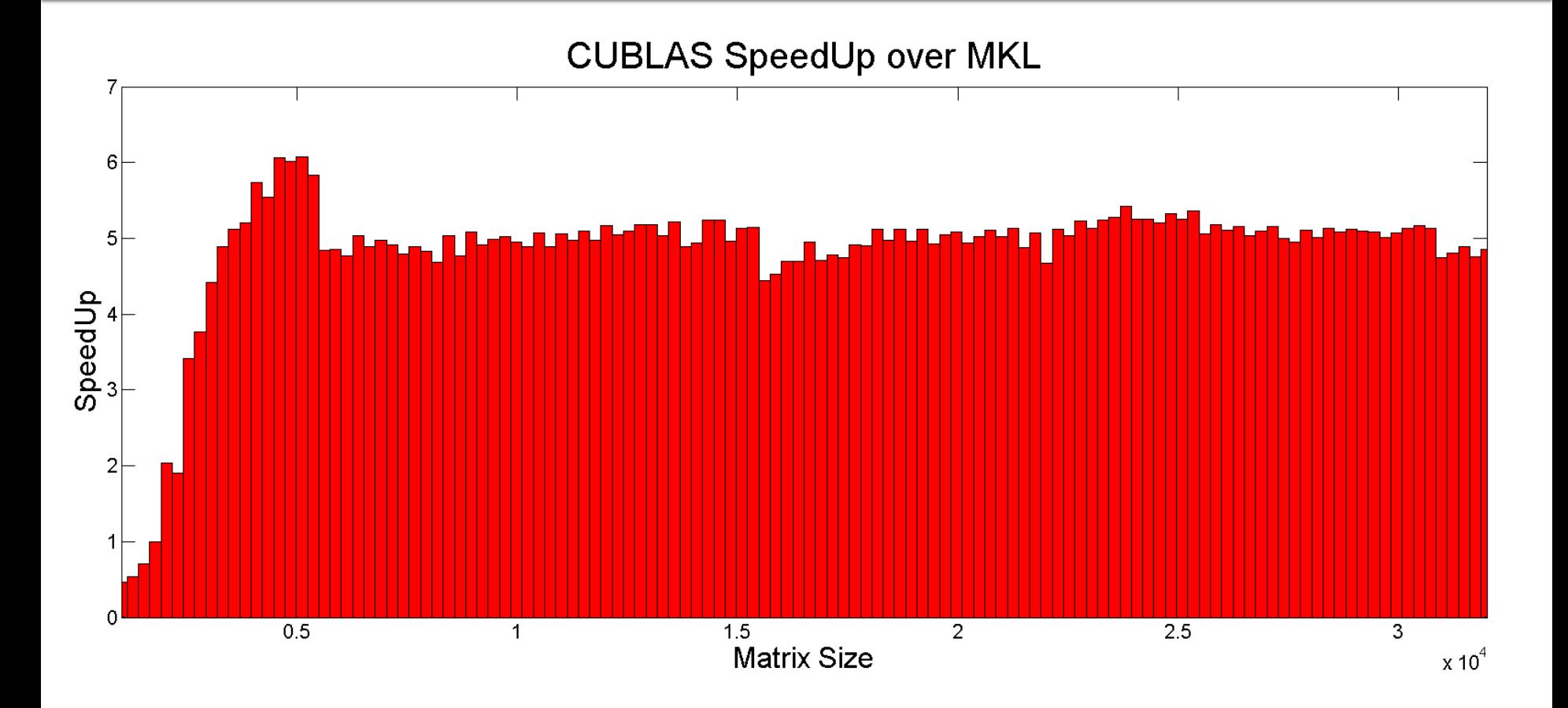

# Вопросы?